Документ подписан простой э**МИИИСТЕЕ ВСТВ**О ТРАНСПОРТА РОССИЙСКОЙ ФЕДЕРАЦИИ Информация о владельце**ФЕДЕРАЛЬНОЕ АГ<mark>ЕНТСТВО ЖЕЛЕЗНОДОРОЖНОГО ТРАНСПОРТА</mark>** ФИО: Попов Анарежёрщивное чосударственное бюджетное образовательное учреждение высшего образования Должность: директ**ор да др ский государственный университет путей сообщения (СамГУПС)** Дата подписания: 16.05.2024 11:19:54 Уникальный программный ключ: 1e0c38dcc0aee73cee1e5c09c1d5873fc7497bc8

## **Учебная практика, ознакомительная практика** рабочая программа практики

Направление подготовки 09.03.03 Прикладная информатика

Направленность (профиль) Прикладная информатика на железнодорожном транспорте

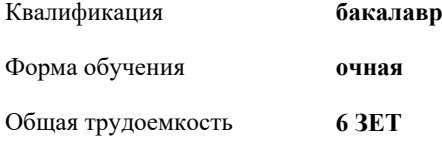

Виды контроля в семестрах: зачеты с оценкой 2

## **Распределение часов дисциплины по семестрам**

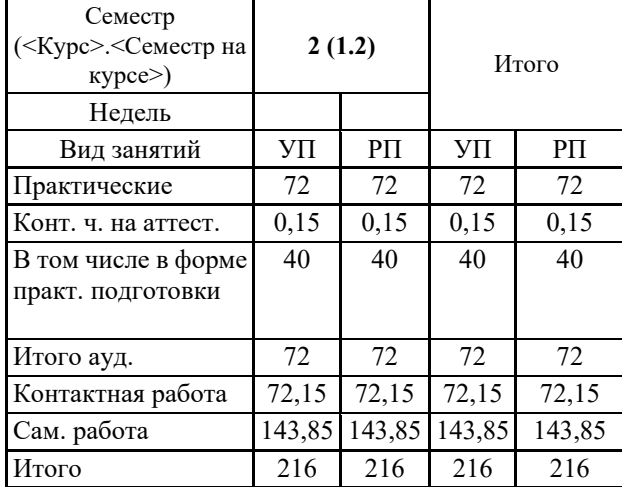

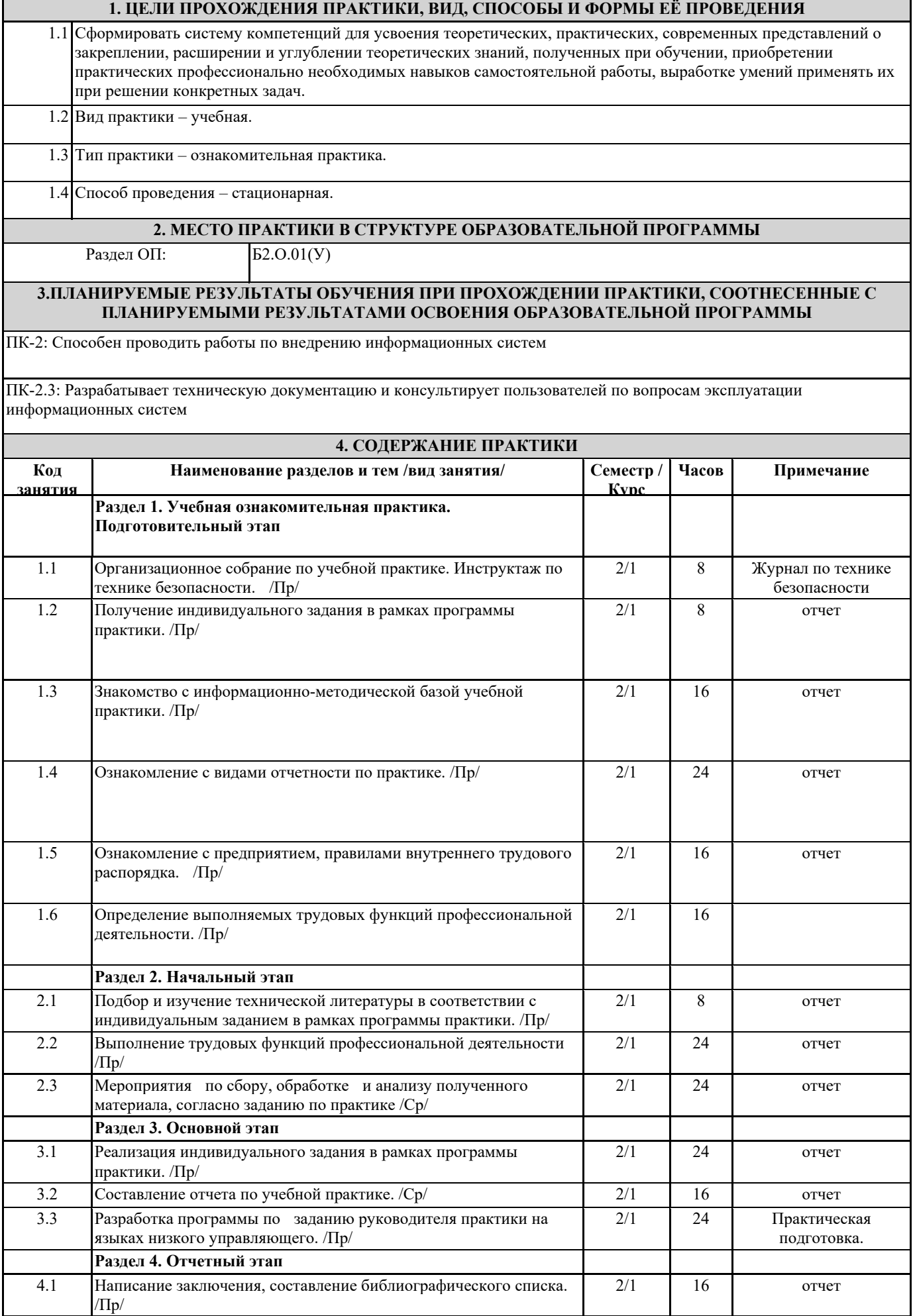

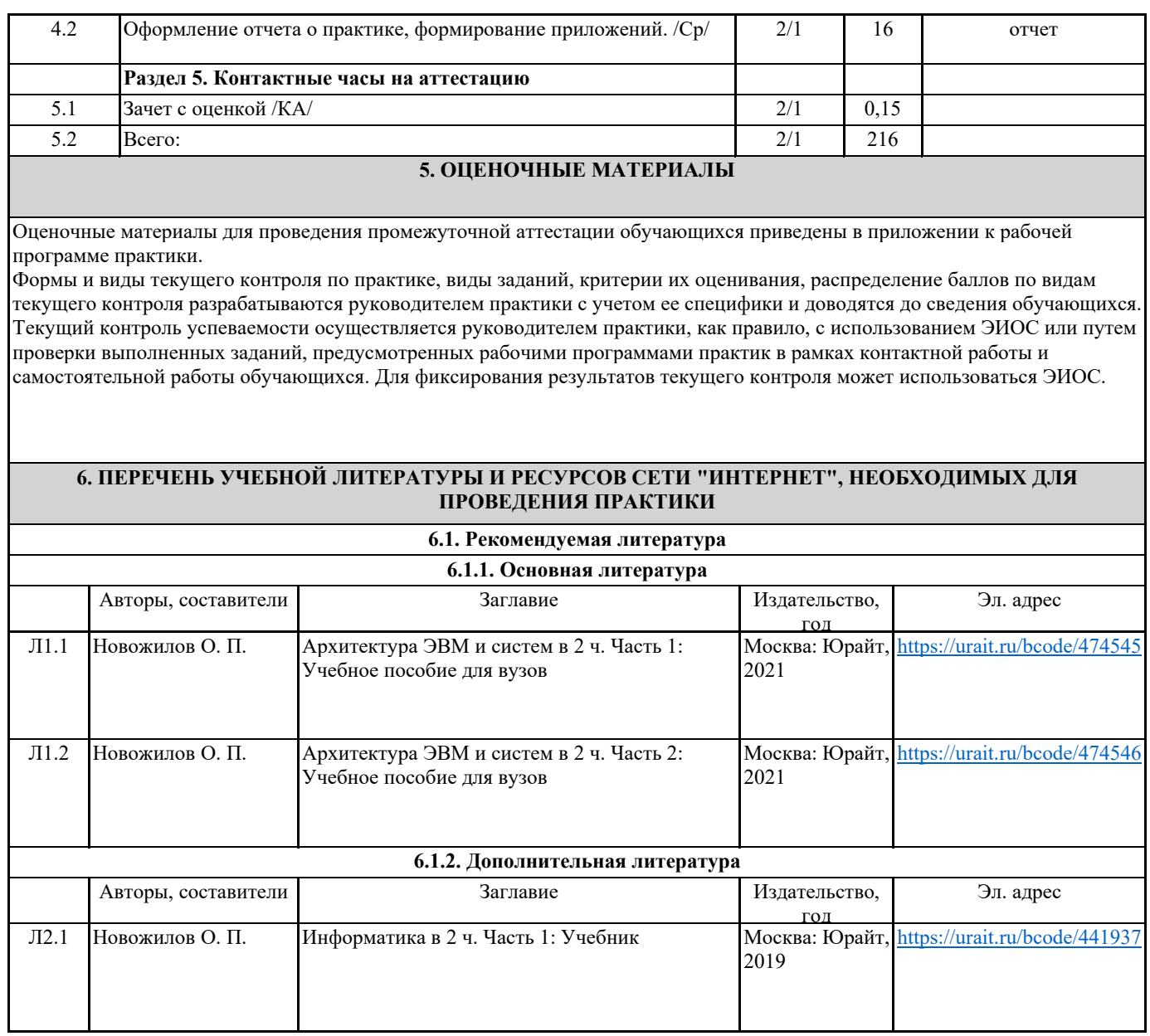

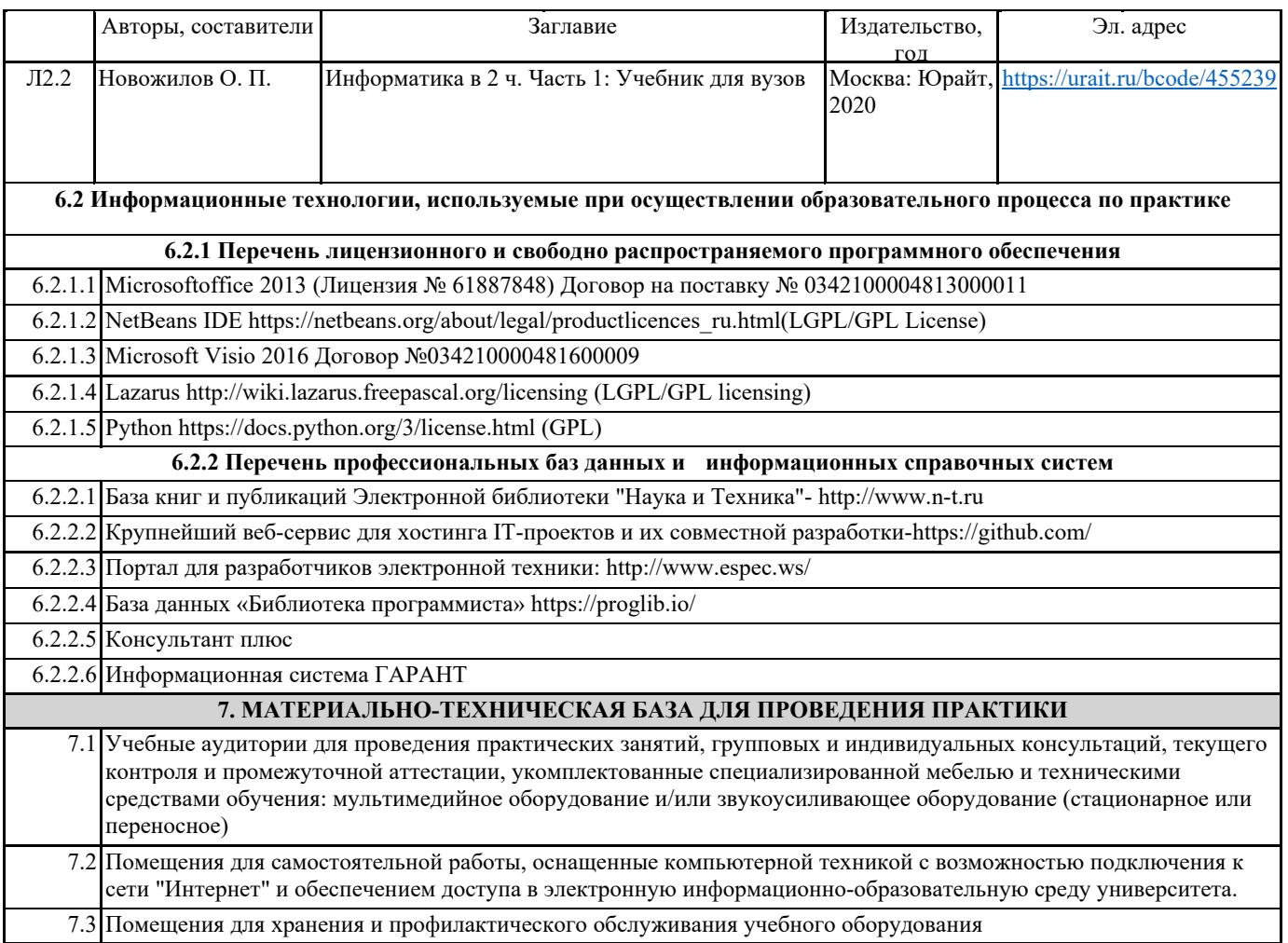